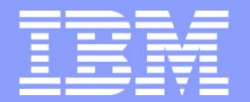

IBM Research

# PTP - PLDTParallel Language Development Tools Overview, Status & Plans

Beth Tibbitts tibbitts@us.ibm.com High Productivity Tools Group, IBM Research

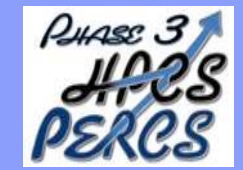

"This material is based upon work supported by the Defense Advanced Research Projects Agency (DARPA) under its Agreement No. HR0011-07-9-0002"

May 2007 © 2007 IBM

**Corporation** 

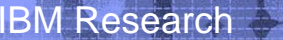

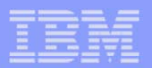

## **Eclipse PTP: Parallel Tools Platform**

http://eclipse.org/ptp

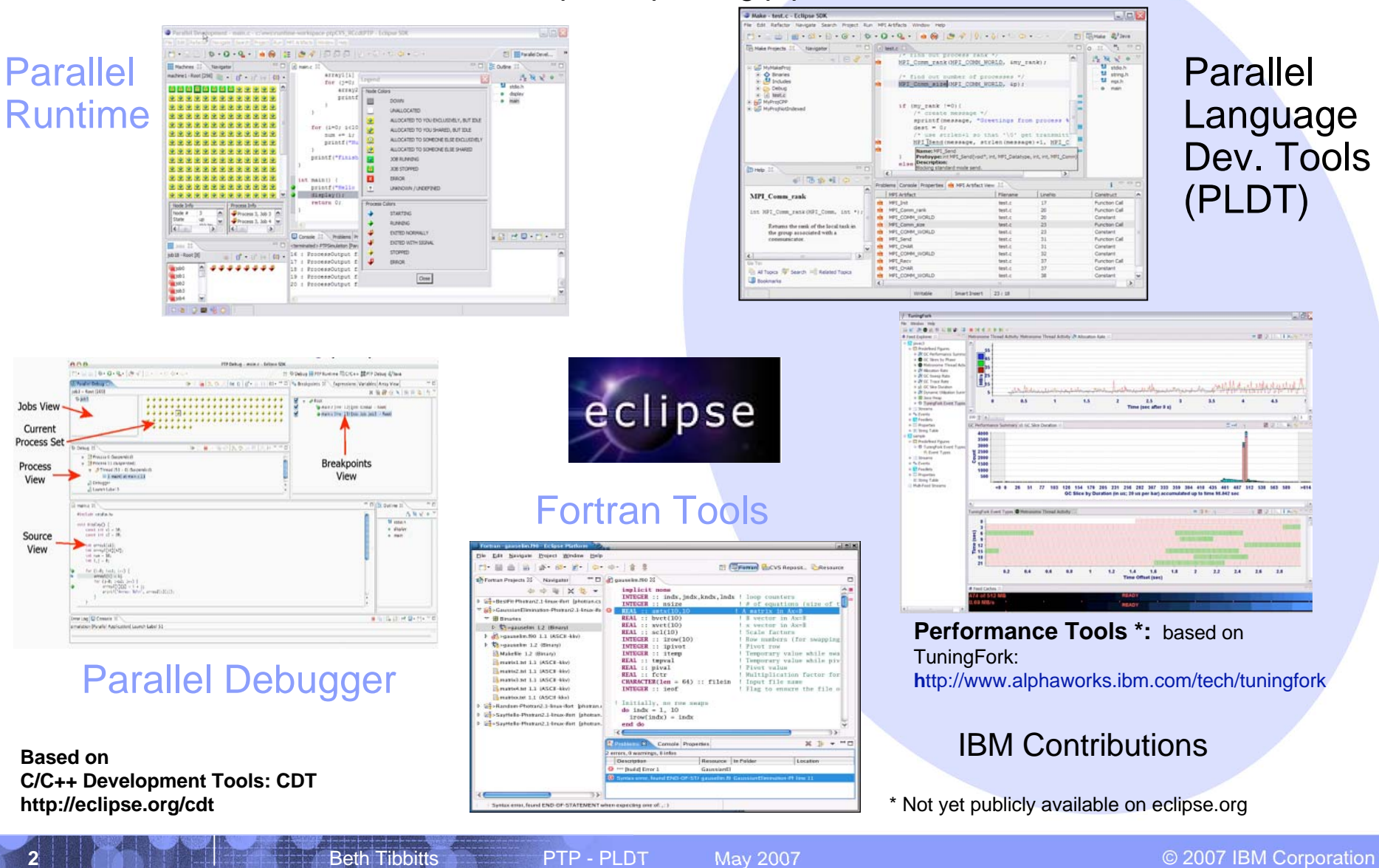

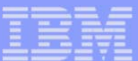

## PTP / Parallel Language Development Tools PLDT - overview

- Tools to assist developers in developing parallel codes
- П Assistance tools: Identify MPI/OpenMP/LAPI "artifacts", help (hover, content assist, etc.)
- Static Analysis tools: OpenMP concurrency analysis, MPI barrier analysis to detect deadlocks
- Ш Status: above ported to CDT 4.0, in cvs, "PTP/PLDT 2.0"
- **Plans/Ideas:**

- Code templates, artifact view filtering, "New MPI Project" wizards
- detection of common errors
- refactoring for parallelism
- Similar tools for Fortran (dependent on Fortran parser with CDTlike AST)
- What other tools would be helpful?
	- Multi-core tools? What?

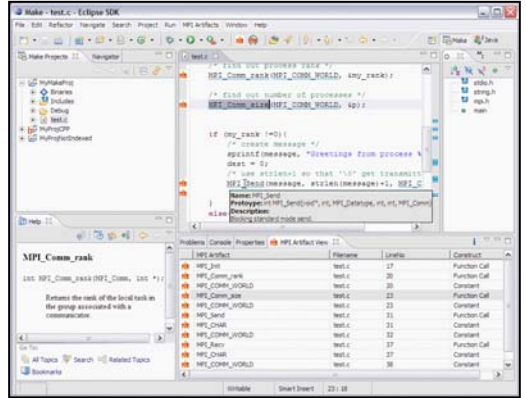

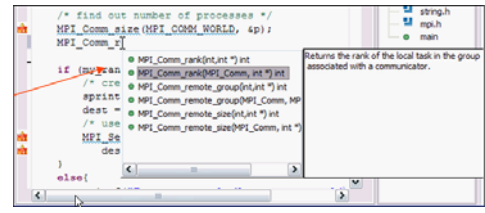

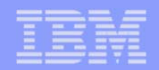

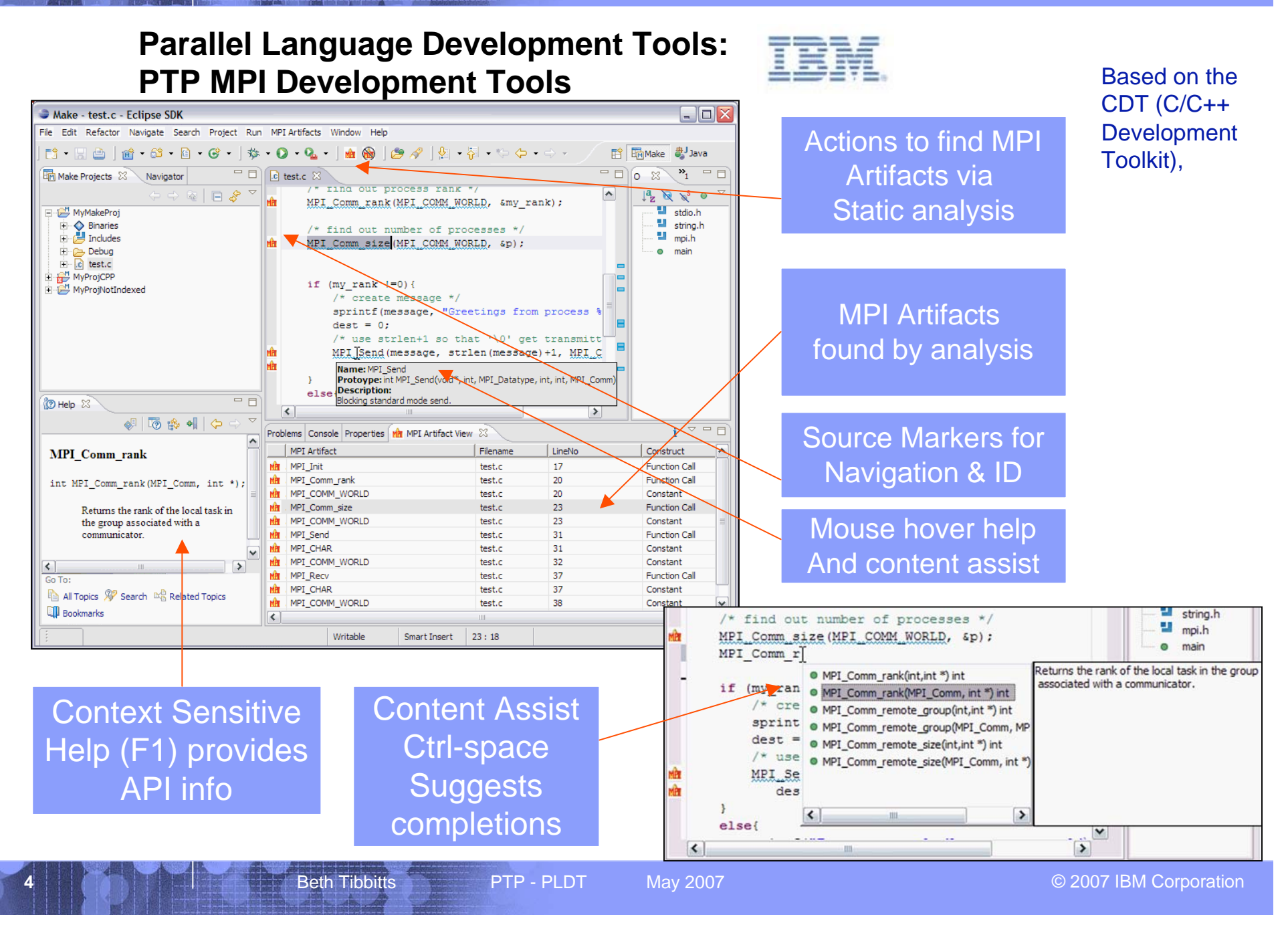

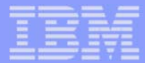

# **Tools**

**OpenMP** - Simple, Portable, Scalable SMP Programming An API for multi-platform shared-memory parallel programming in C/C++ and Fortran.

•**Identify constructs**•**List OpenMP constructs**•**Link to source code**

**Analysis** •**Identify scope of #pragma** •**Identify common problems** •**Concurrency analysis**

**5**

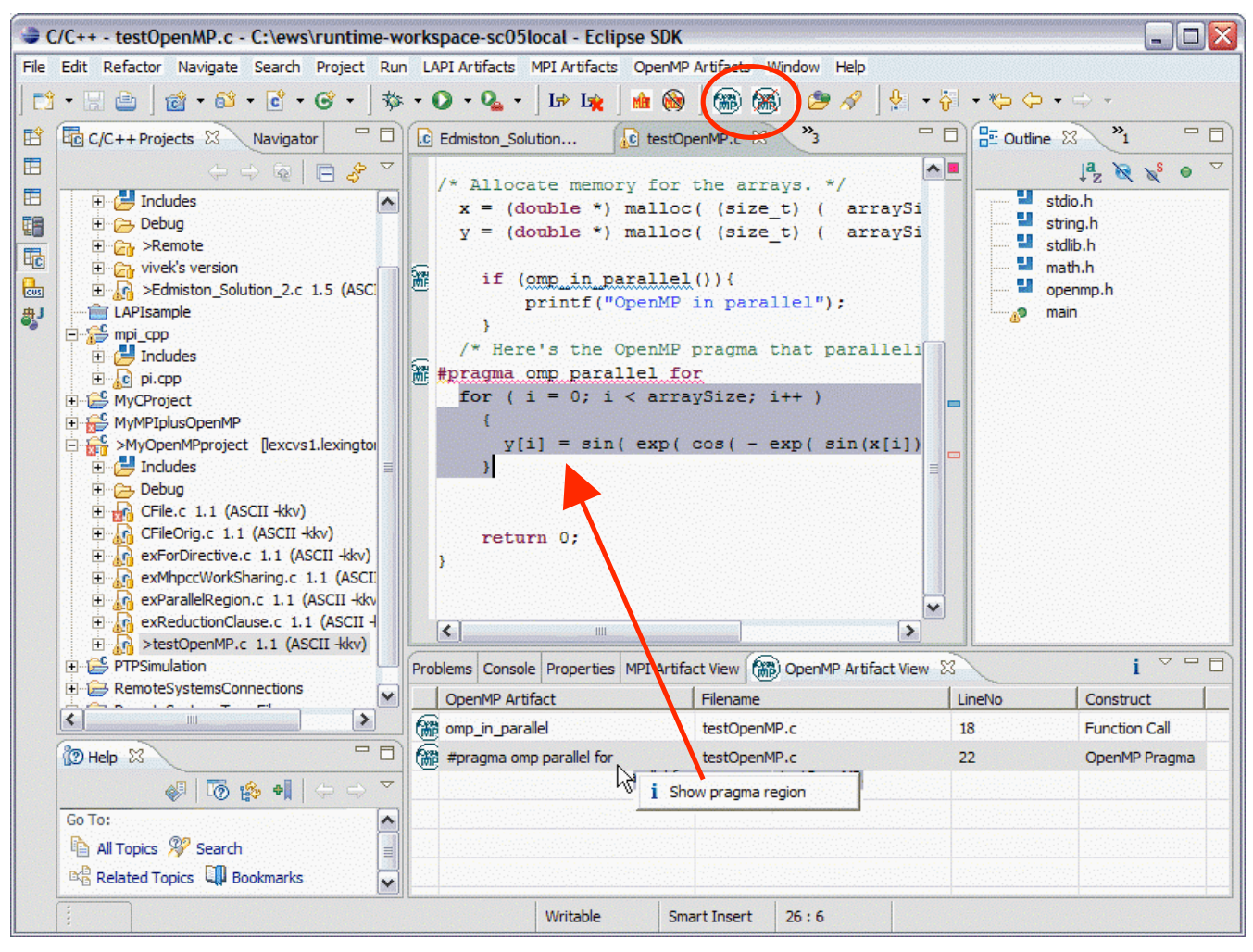

Beth Tibbitts **PTP - PLDT** May 2007 **CONTING A RESERVE A CONTINUES CONTINUES CONTINUES CONTINUES** 

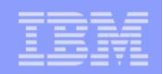

# **OpenMP Concurrency Analysis**

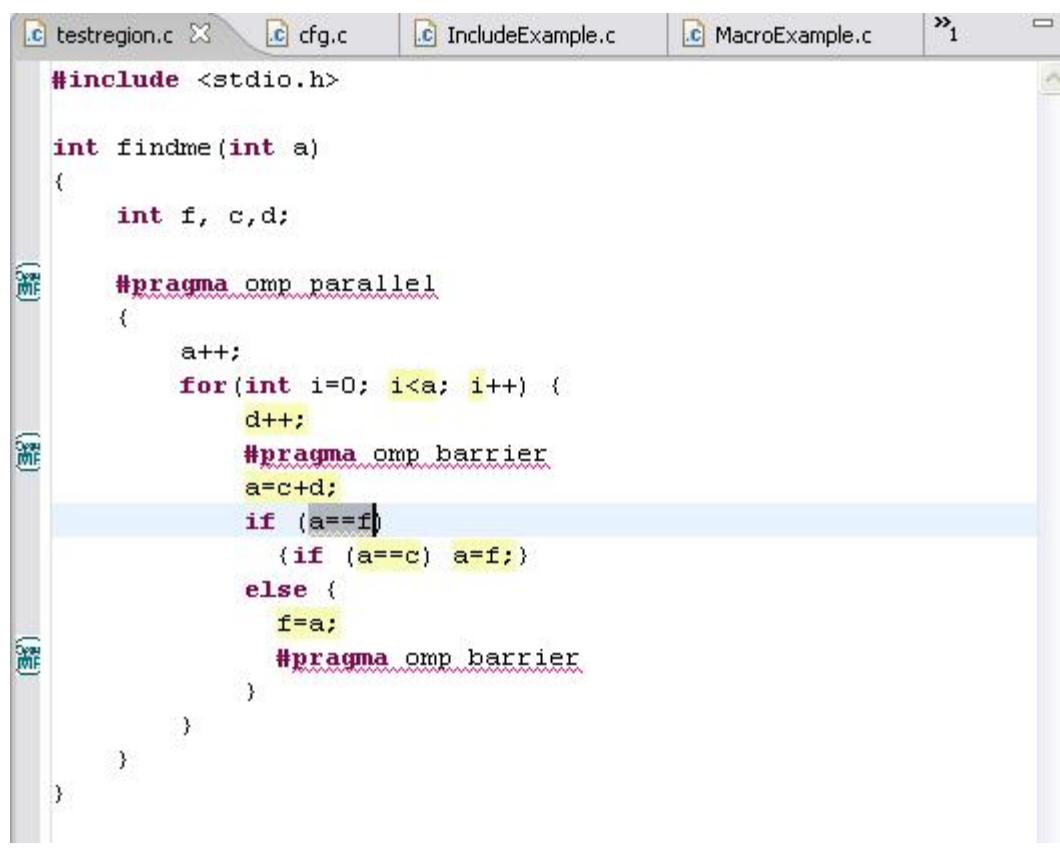

•Analysis of which statements couldexecute in parallel (based on concurrency analysis of Yuan Lin )

Possible futureextension: •Analysis to develop strategy for parallelizing

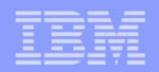

## OpenMP problems

**7**

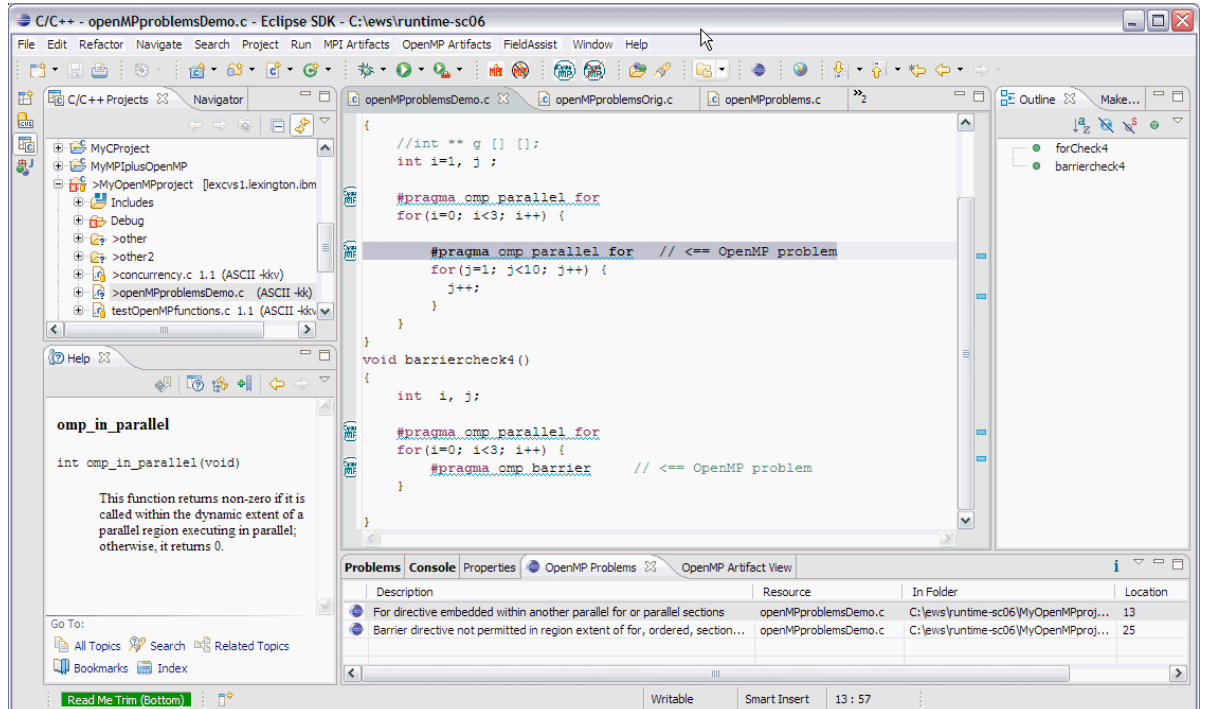

Types of problems targeted for analysis include:

•Parallel directive dynamically inside another parallel, establishes single thread context

•For directive embedded within critical, ordered, or master extents

•For directive embedded within another parallel for or parallel sections •For directive embedded withinanother for, sections, or single directive

•Barrier directive not permitted in region extent of for, ordered, sections, single, master, and critical •Master directive not permitted in dynamic extent of for, sections, or single directives •Ordered directive not permitted in dynamic extent of critical region

Along with the analysis for finding OpenMP artifacts, common problems are also located, and shown in the OpenMP Problems view. Like the OpenMP Artifacts view, the OpenMP Problems view can be used to navigate to the source code line by double-clicking on the line in the problems view.

**While these are along the lines of what compilers would probably also find, they are a hint of future features to find less obvious problems.**

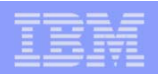

## New MPI Project Wizard

Simplifies creation of new (managed make) MPI projects

Would it be more useful as a "New MPI Project" wizard instead of anadded page to "New C Project" wizard?

And "New OpenMP Project" etc?

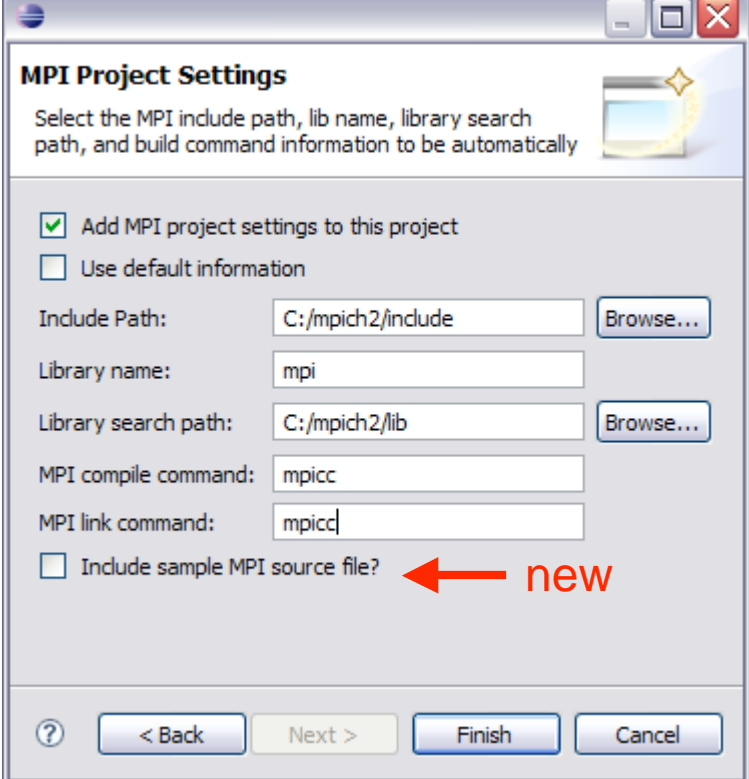

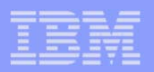

#### Parallel Language Development Tools: **MPI Barrier Verification Tool**

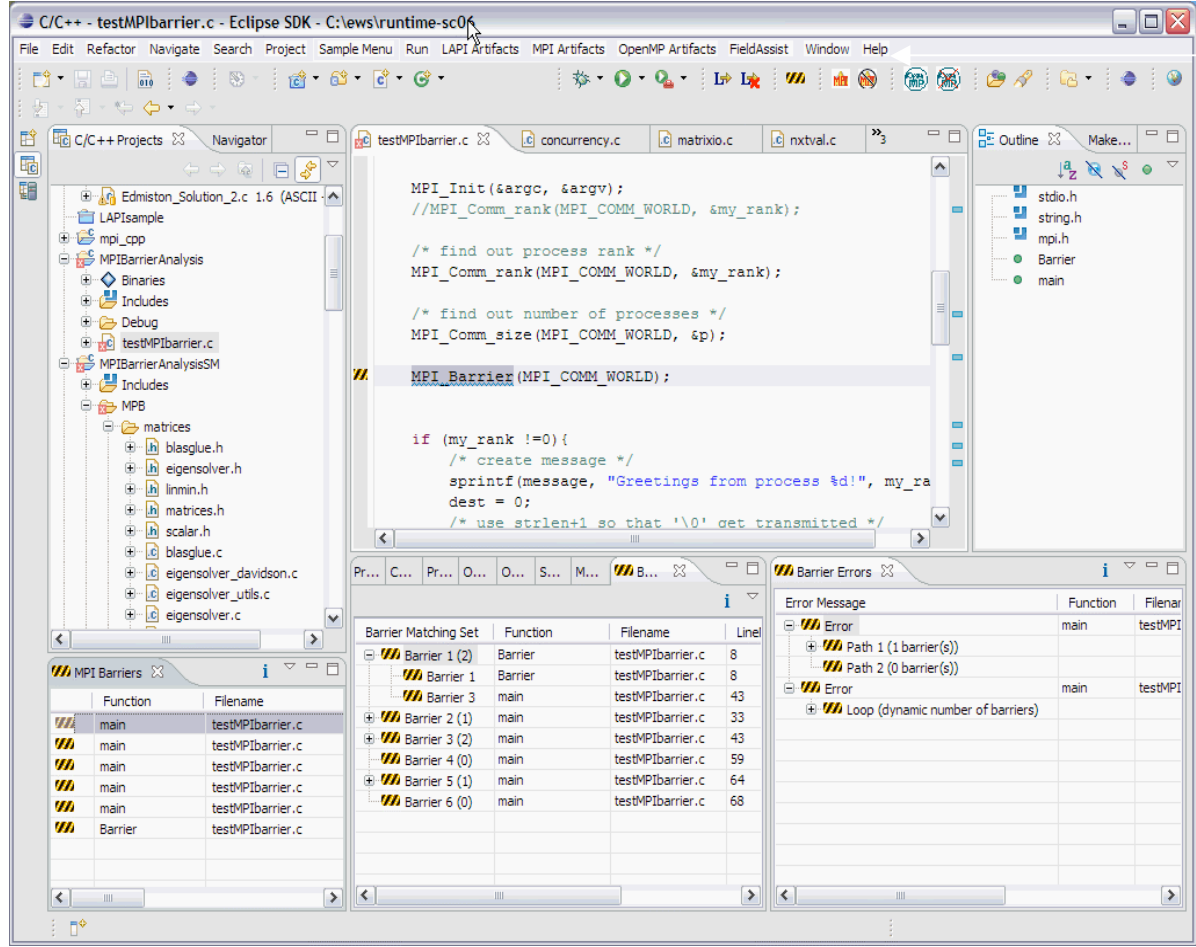

Action to run Barrier Verifier

#### **Verify barrier synchronization in C/MPI programs**

Synchronization errors lead to deadlocks and stalls.

Programmers may have to spend hours trying to find the source of a deadlock

Static verification tools help to eliminate errors before theprogram is executed

Contact: Evelyn Duesterwald, Yuan Zhang

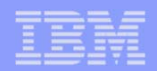

#### **MPI Barrier Verification ToolProgram Verified**

**10**

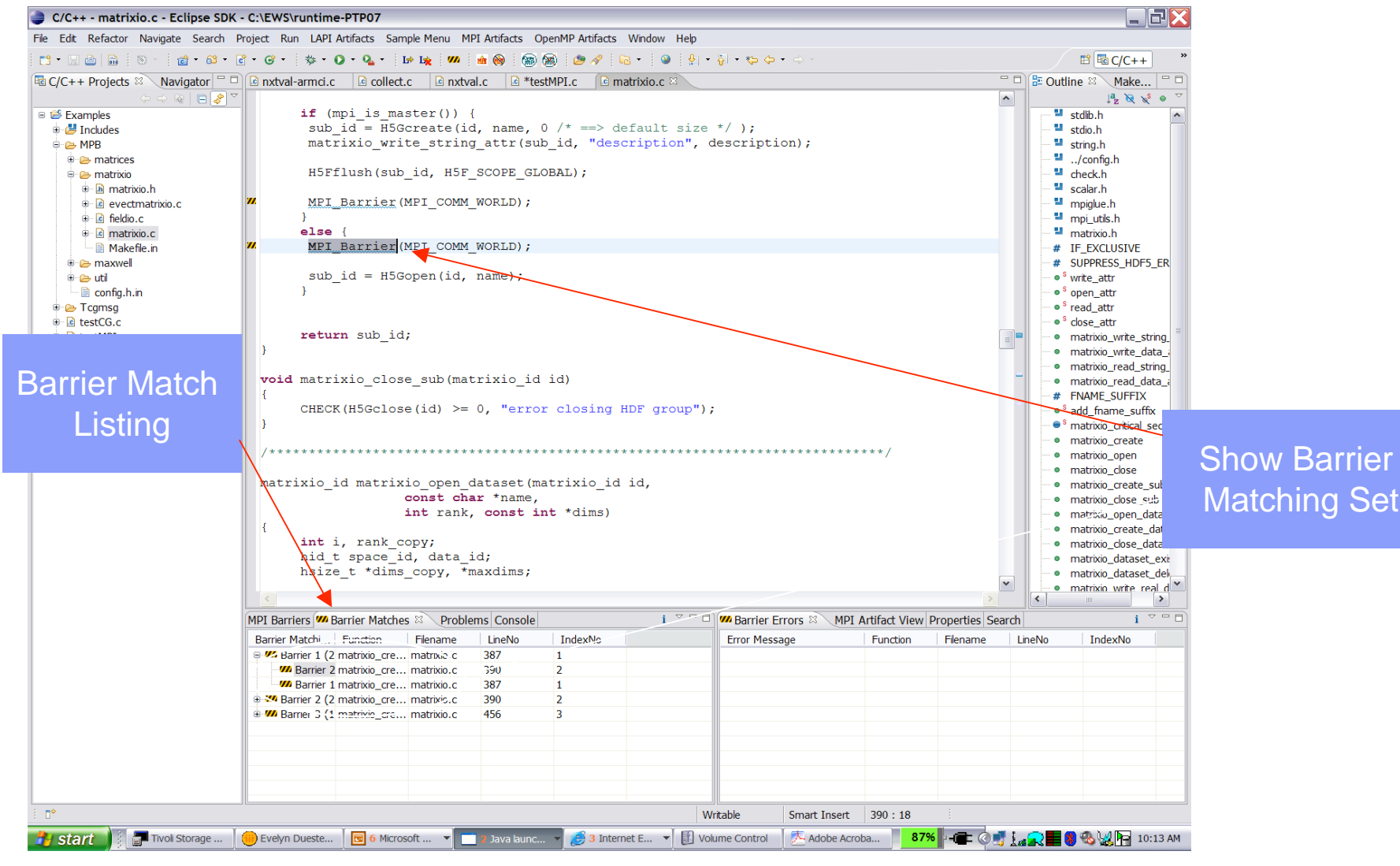

Beth Tibbitts **PTP - PLDT** May 2007 **CONTING A RESERVE A CONTINUES AND MAY 2007** CONTINUES **CONTINUES** 

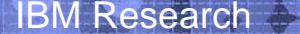

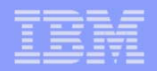

#### **MPI Barrier Verification Tool**

#### **Barrier Synchronization Error Found**

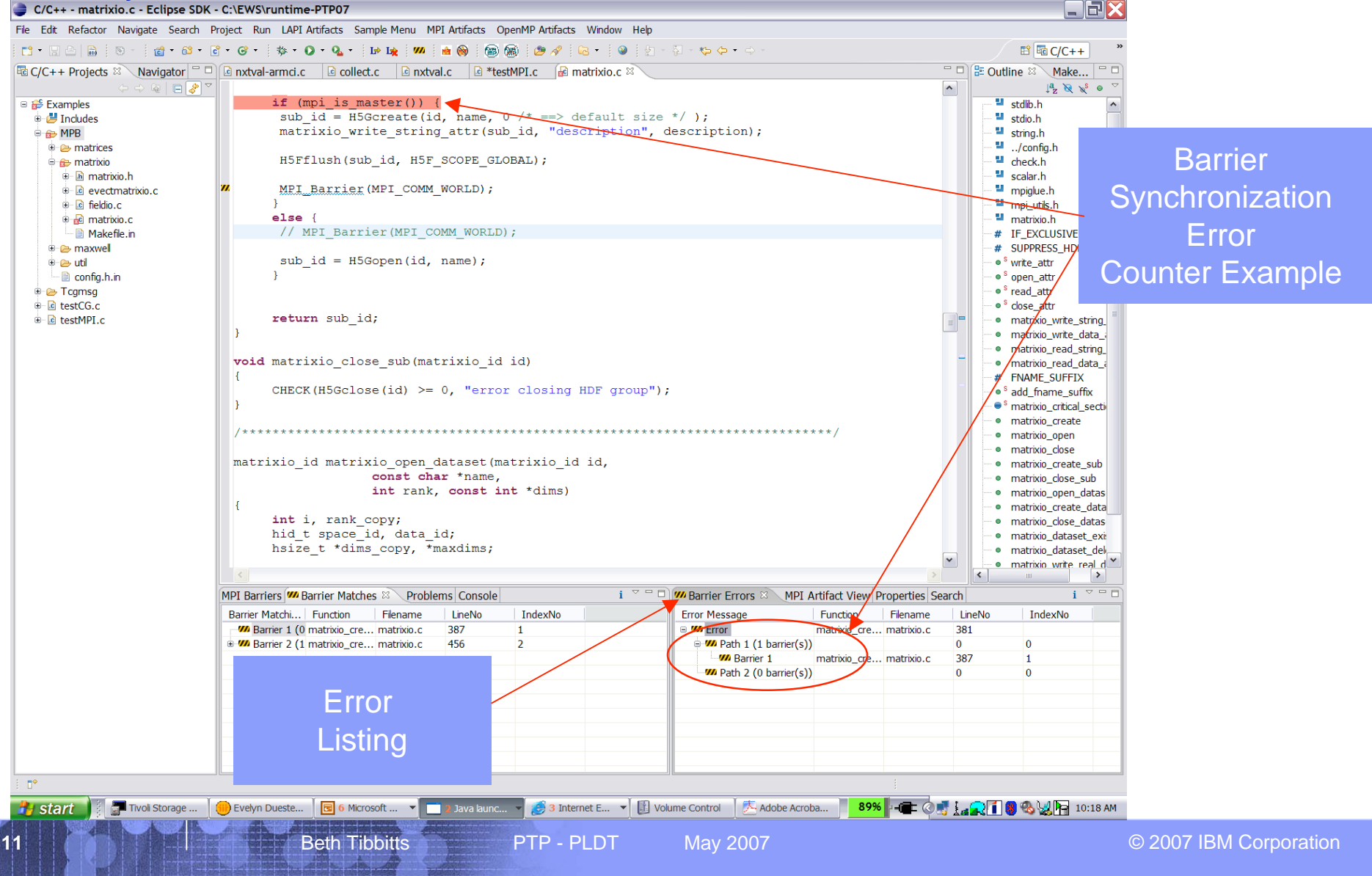